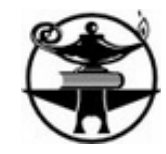

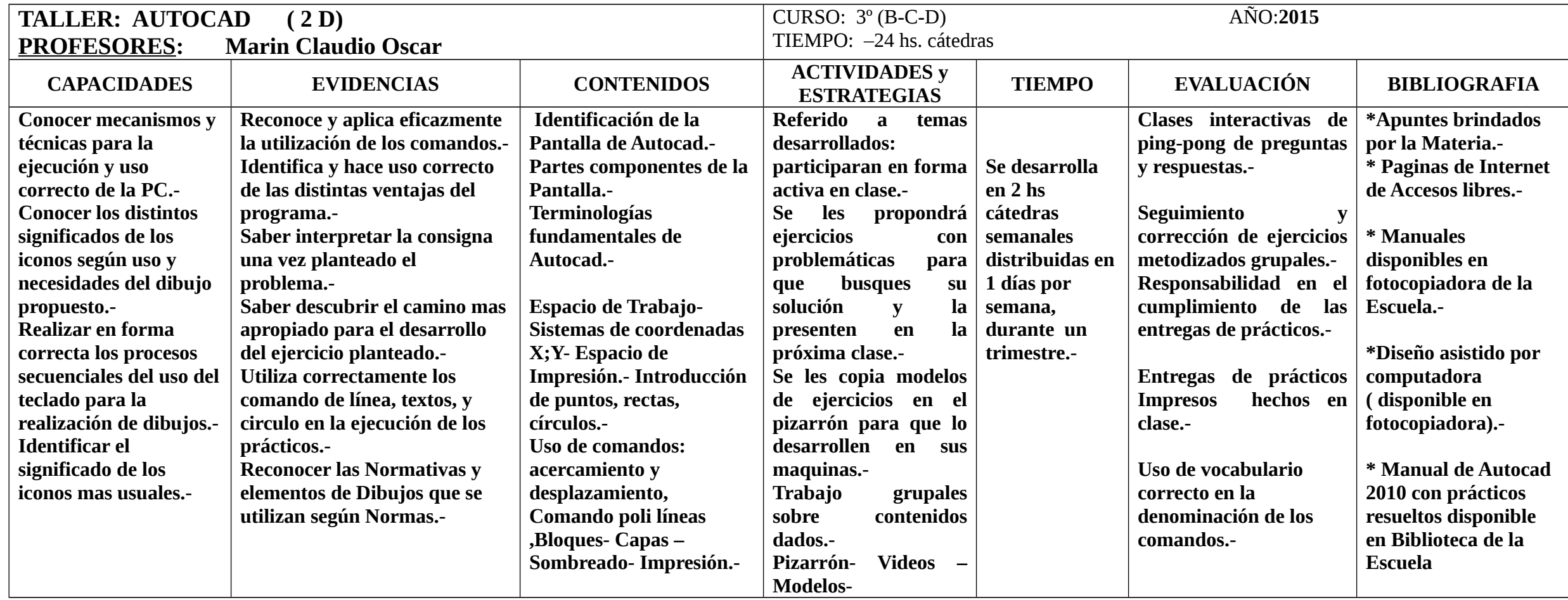

Firma del Profesor:………………………………..